## **Apache httpd configuratie**

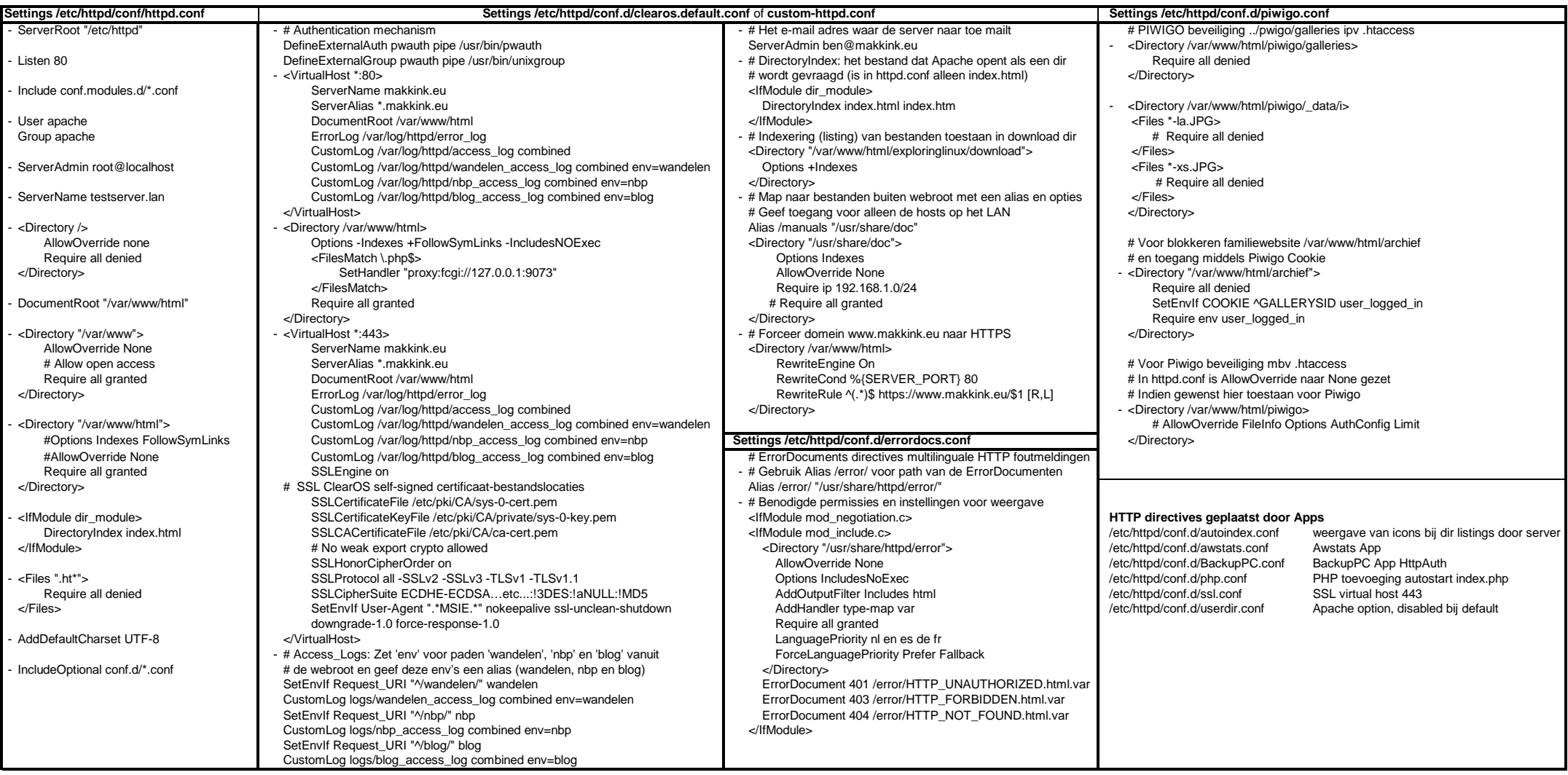